## **Inkscape**

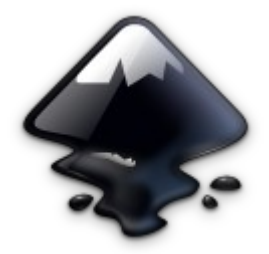

.svg = scalable vector graphics

Paint program = grid of pixels, "bitmap" eg. Photoshop & Gimp for photographs and some artistic drawings

Drawing program = scalable shapes eg. Inkscape for logos, images with text, technical illustrations

## Images from the Internet

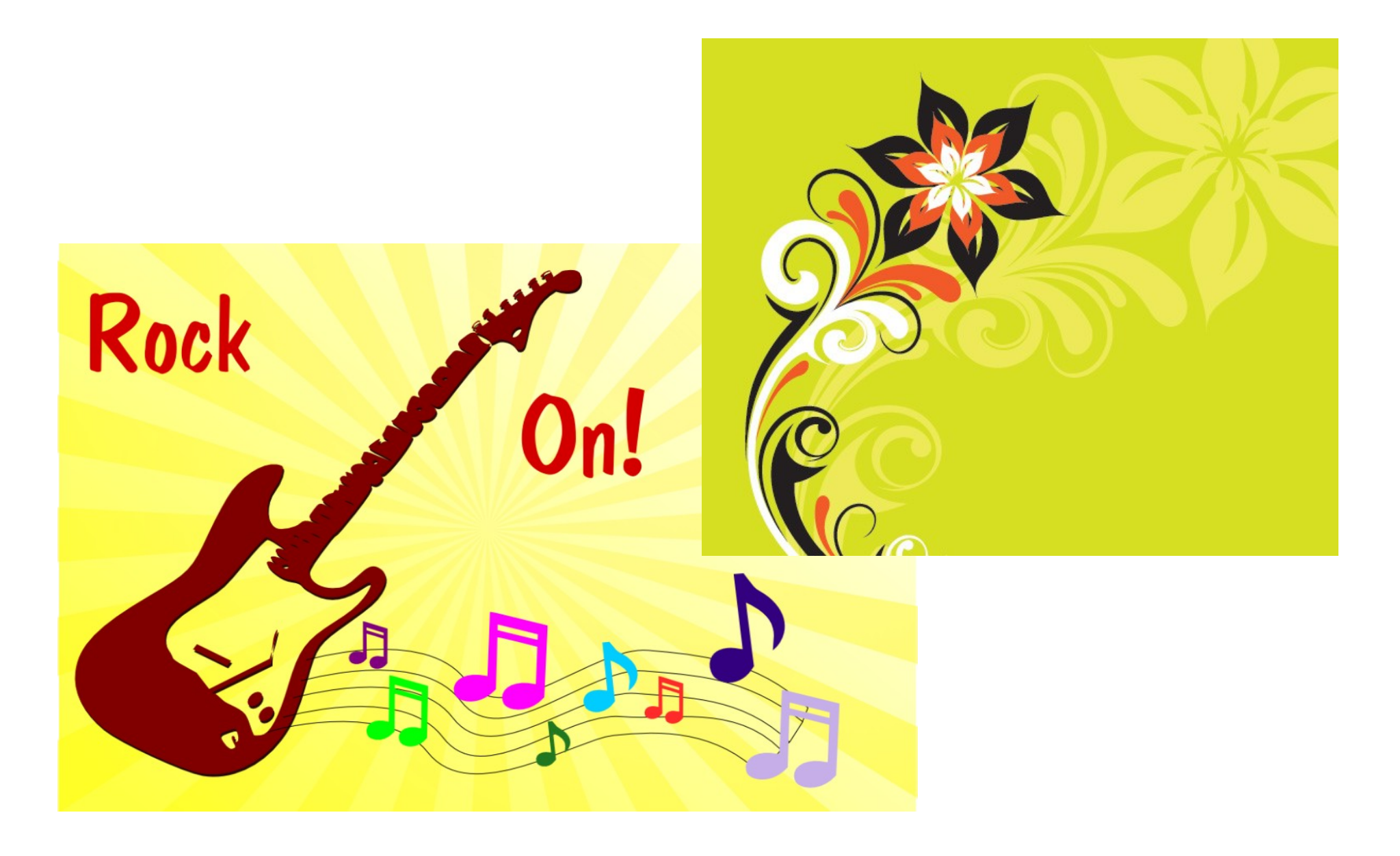

## Downloading "Inkscape"

Internet - <https://inkscape.org/en/> Software Centre – search 'inkscape' Terminal – apt-get update apt-get install inkscape

Inkscape is an open-source vector graphics editor. What sets Inkscape apart is its use of Scalable Vector Graphics (SVG), an open XML-based W3C standard, as the native format.

 Inkscape supports opening or importing SVG, SVGZ (gzipped SVG), PDF, Adobe Illustrator (.ai), CDR (CorelDraw) and VSD (Visio) formats.

 Inkscape imports most raster formats (JPEG, PNG, GIF, etc.) but it can only export PNG bitmaps.

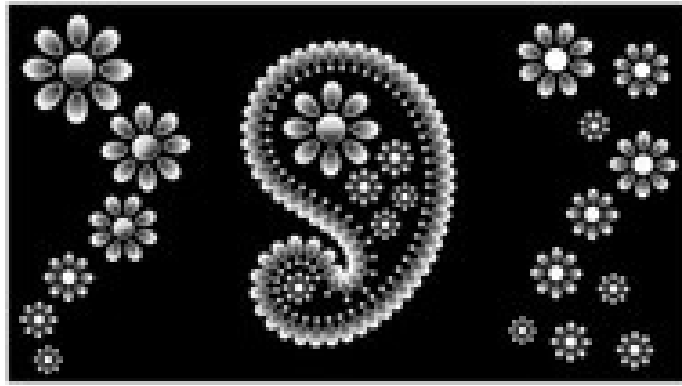

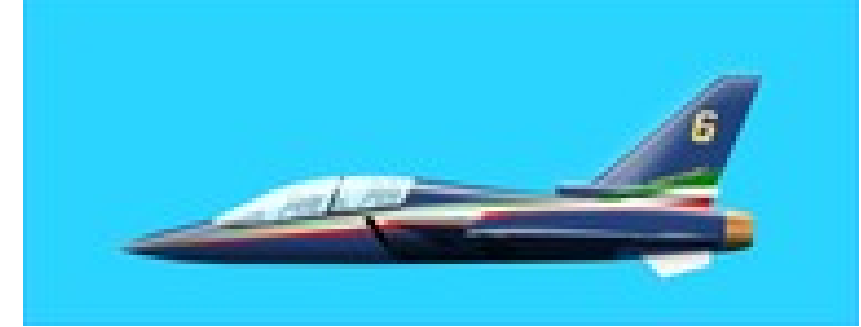

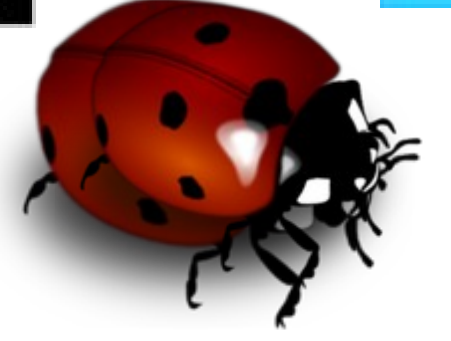

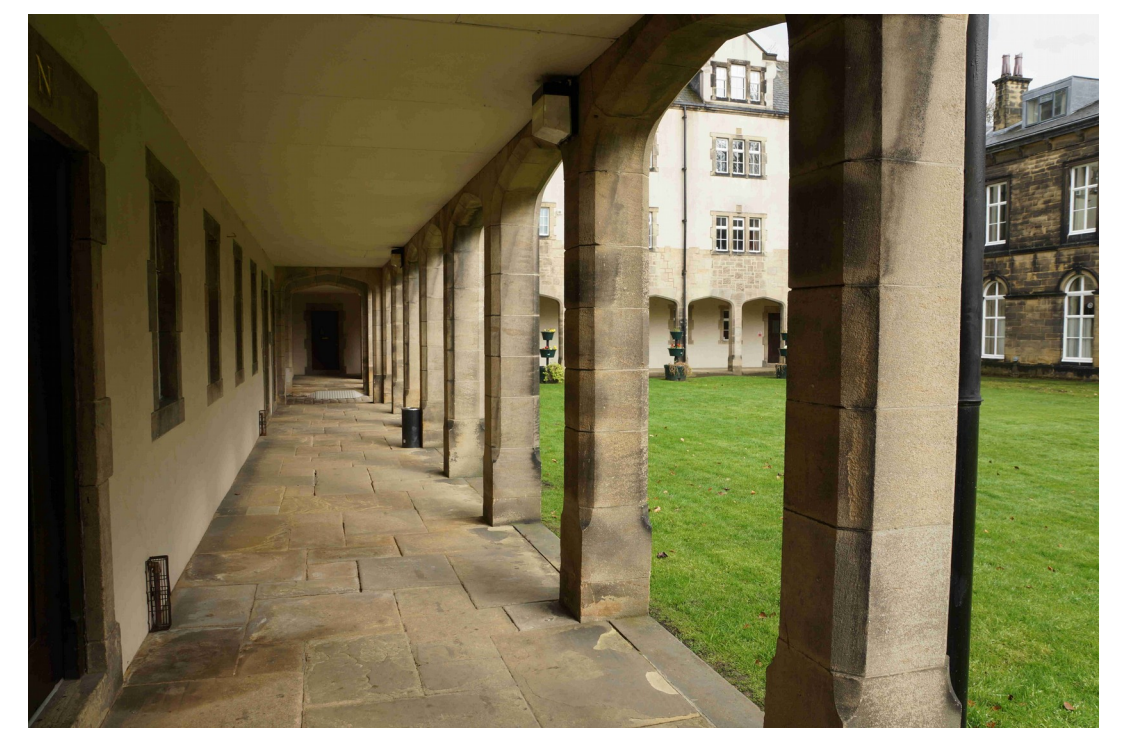

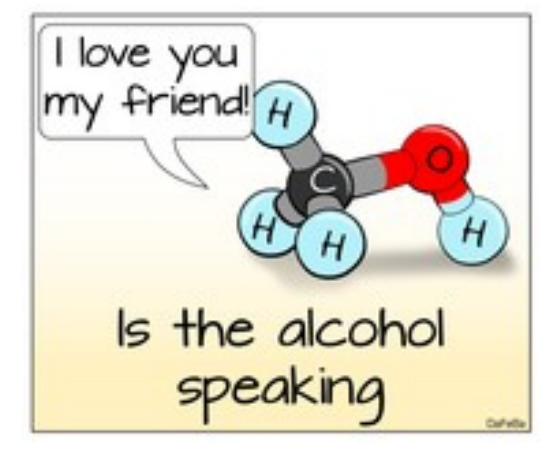

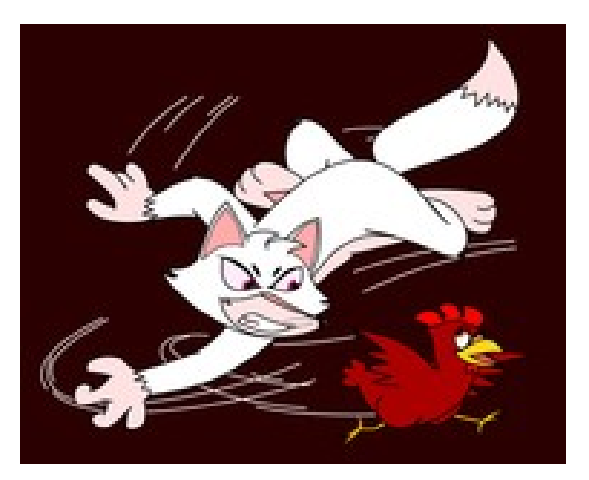

## Learning & Pictures

In *Inkscape:* Help > Inkscape Manual This opens an Internet manual with clear explanations of all drawing functions.

In *Inkscape:* Help > Tutorials Choose a topic and a window opens with explanation and shapes that you can manipulate.

On line: <https://inkscape.org/en/gallery/> Heaps of pictures (.png & .svg) including the 'gears'.

A Bucketful of SVG Examples, by David Dailey. <http://srufaculty.sru.edu/david.dailey/svg/bucketful.htm>